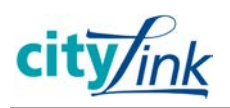

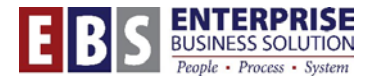

## **CityLearner: View and Print Training History**

*You can access and print your training history from the CityLearner portal. This history includes all courses which have been kept by BHR's learning management systems.* 

## **Quick Steps**

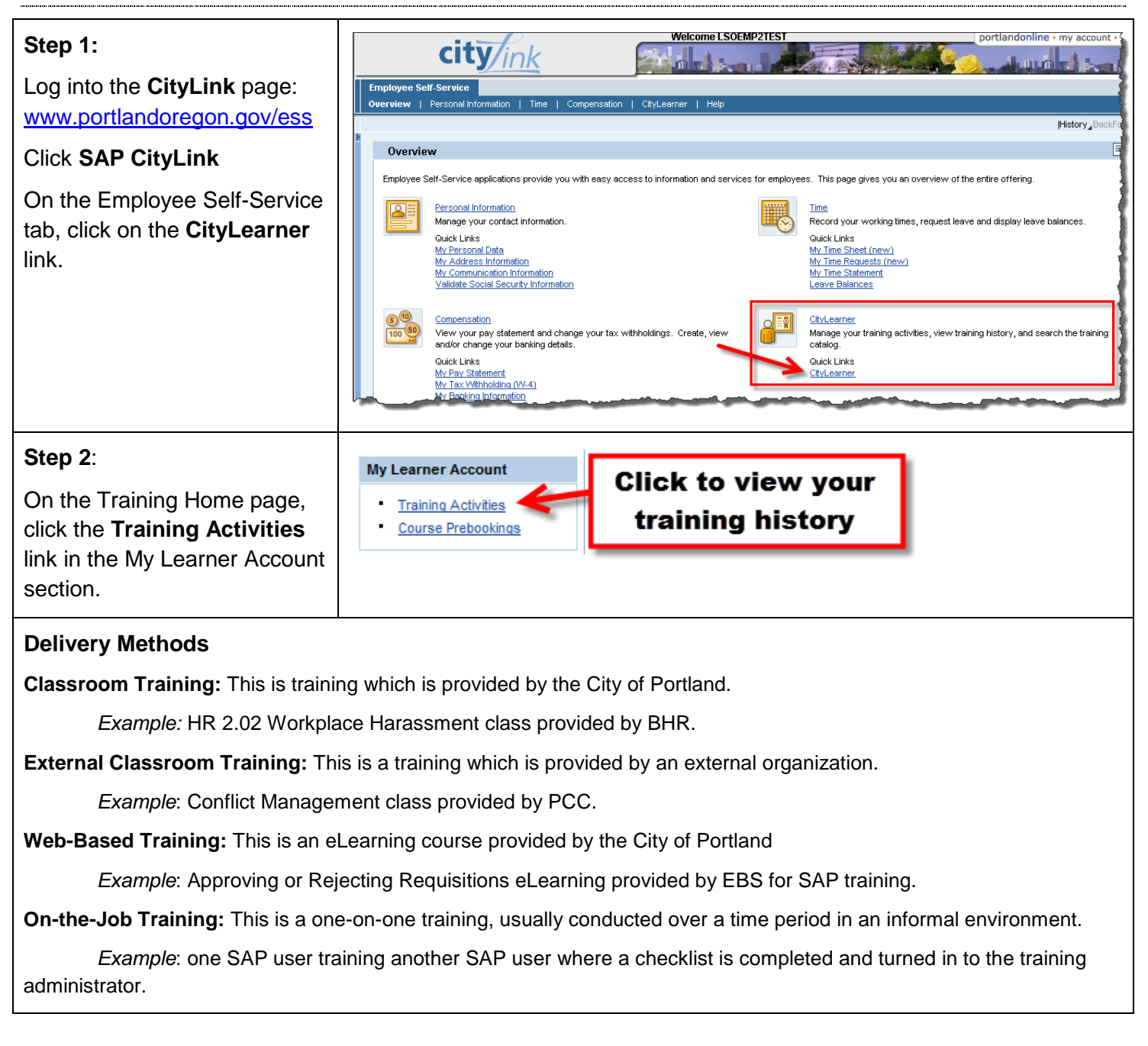

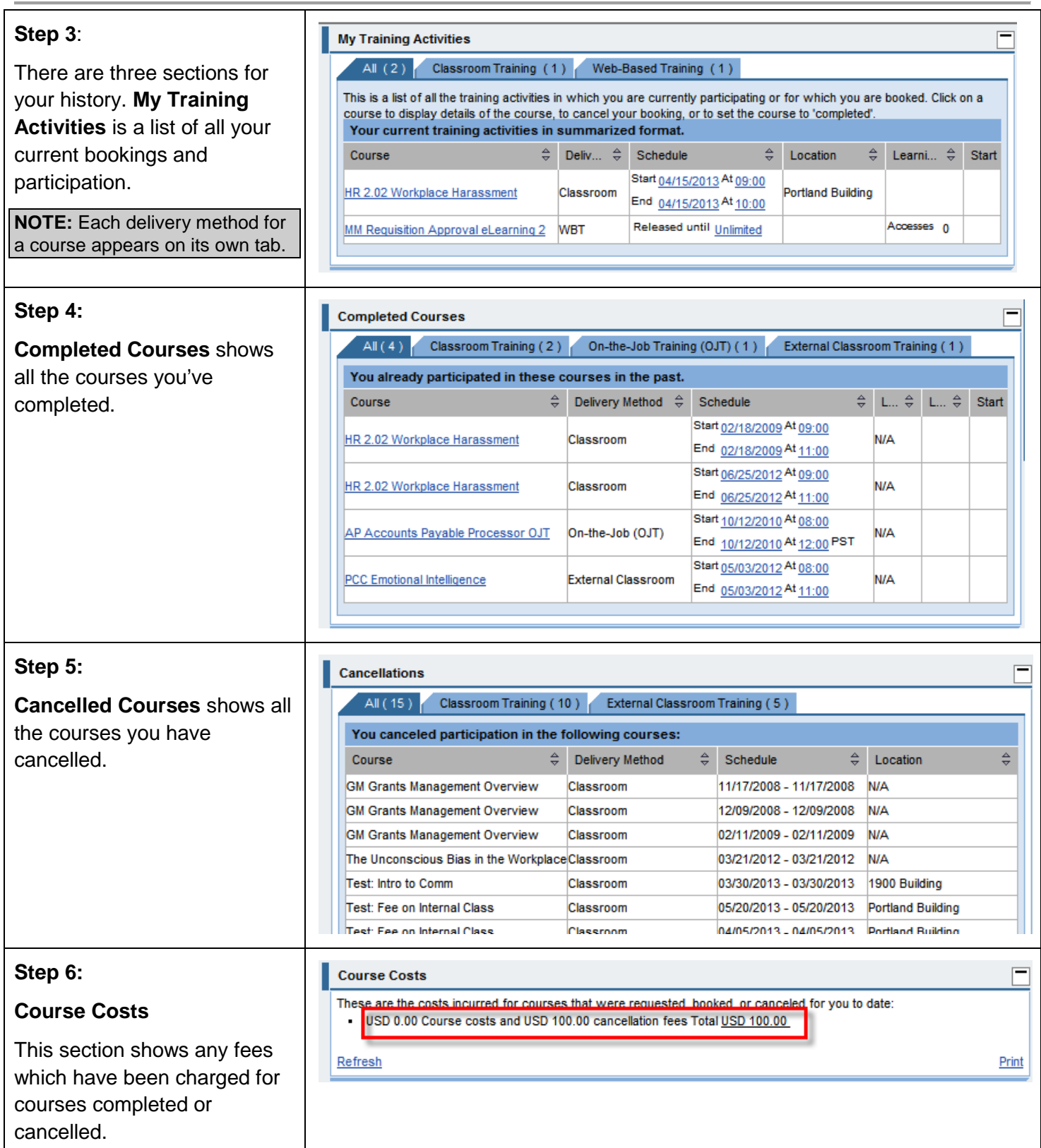

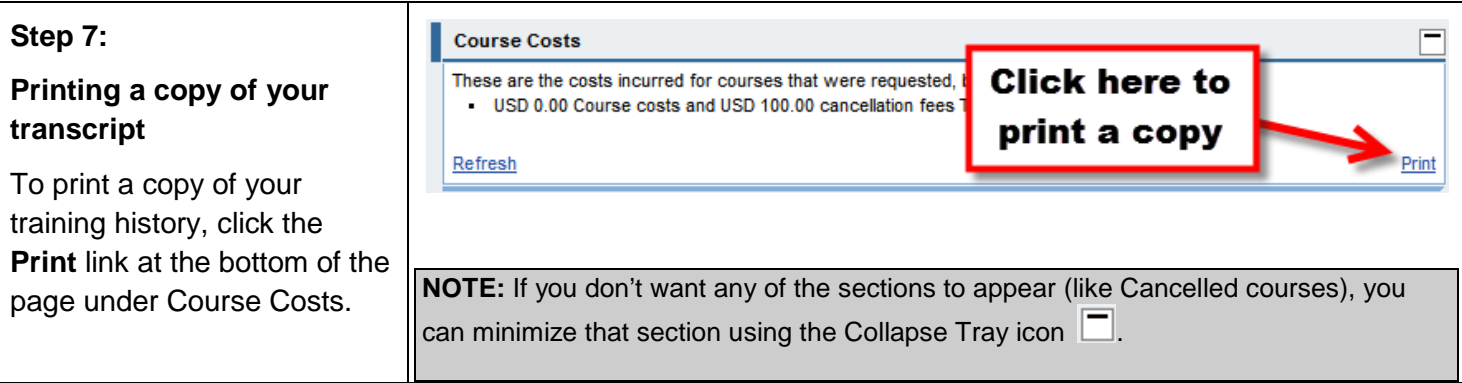